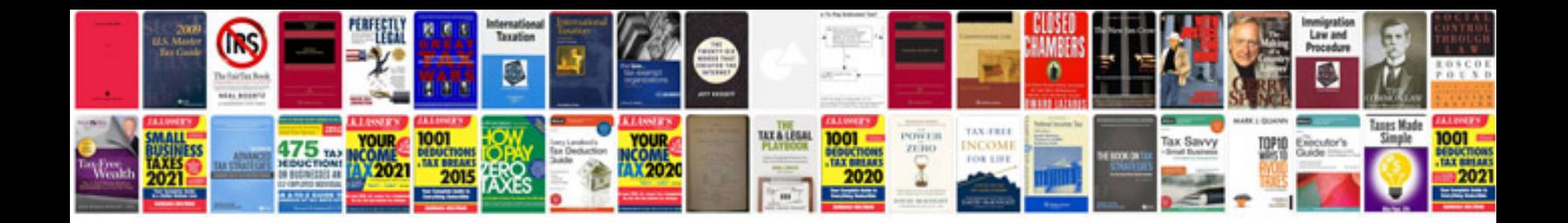

**Inventor manual**

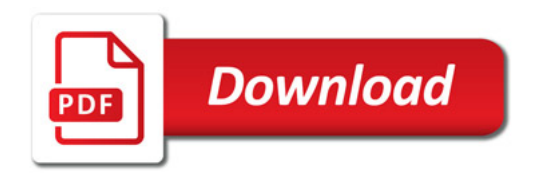

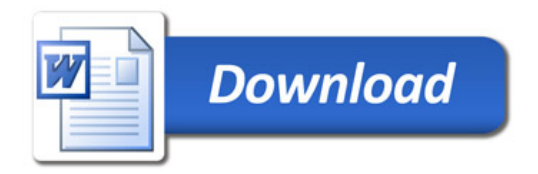